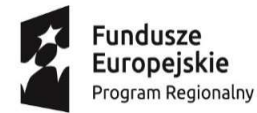

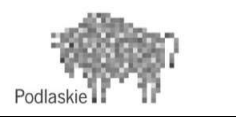

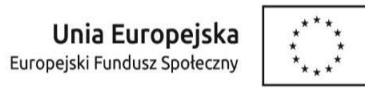

Projekt "SP26 kluczem do sukcesu".

Projekt współfinansowany przez Unię Europejską w ramach Regionalnego Programu Operacyjnego Województwa Podlaskiego

Załącznik nr 2 do Zapytania ofertowego nr 5/2022 – Formularz cenowy – Dostawa sprzętu multimedialnego - monitora interaktywnego

Nazwa Wykonawcy i adres Wykonawcy:

………………………..........………

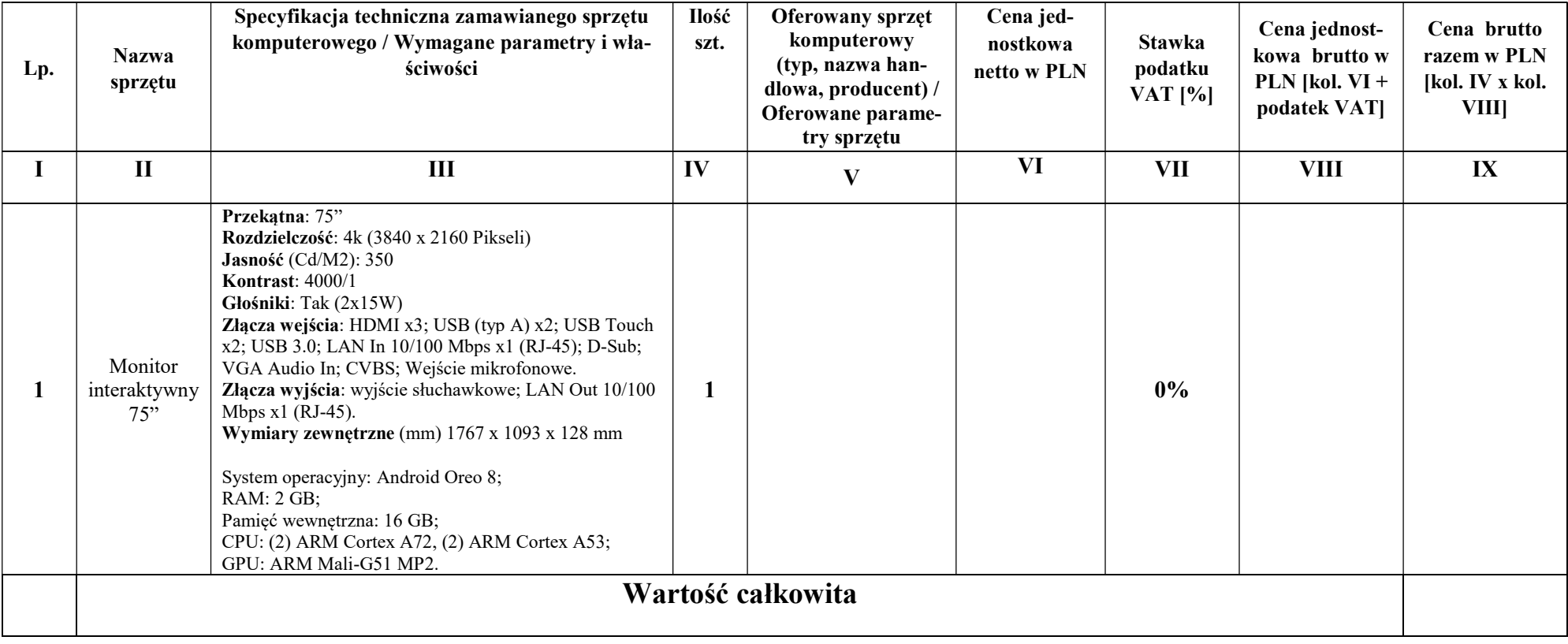

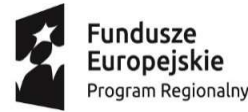

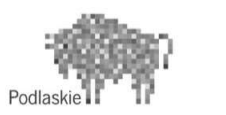

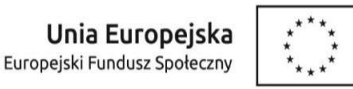

Projekt "SP26 kluczem do sukcesu".

Projekt współfinansowany przez Unię Europejską w ramach Regionalnego Programu Operacyjnego Województwa Podlaskiego

## INSTRUKCJA WYPEŁNIANIA:

- 1. Wykonawca w kolumnie V zobowiązany jest wskazać konkretny oferowany sprzęt komputerowy (typ, nazwa handlowa, producent itp.
- 2. W kolumnie nr VI należy podać cene jednostkowa w zł brutto za 1 jednostke miary wyrażona w sztukach.
- 3. W kolumnie nr IX należy podać iloczyn ceny jednostkowej brutto (z kolumny nr VIII) i ilości zamawianego sprzętu (z kolumny nr IV).
- 4. Ceny w kolumnach VI, VIII i IX winny być podane z dokładnością do dwóch miejsc po przecinku.
- 5. Wszystkie pozycje w powyższym formularzu cenowym powinny być wypełnione. Niewycenienie w tabeli chociażby jednego z zamawianego sprzętu spowoduje odrzucenie oferty.
- 6. W przypadku omyłki, Zamawiający przyjmie, iż poprawnie podano cenę jednostkową brutto (kolumna nr VIII).

 /podpis upełnomocnionego(ych) przedstawiciela(i)Wykonawcy/